# Suggestions on how to manage the implementation of new I breakpoints and the ATU in the laboratory system

Anne-Marie Van den Abeele

medical microbiologist

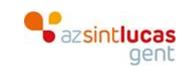

annemarie.vandenabeele@azstlucas.be

## How to apply in AST systems?

- New EUCAST "I" breakpoints
- ATU

Focus on automated systems

- Phoenix Becton Dickinson
- VITEK bioMérieux

## Off-scale breakpoints:

From two levels of resistance to two levels of susceptible?

- Implementation in AST system
- Implementation in LIS
- Implementation for clinical use

### Learning takes place in three domains...

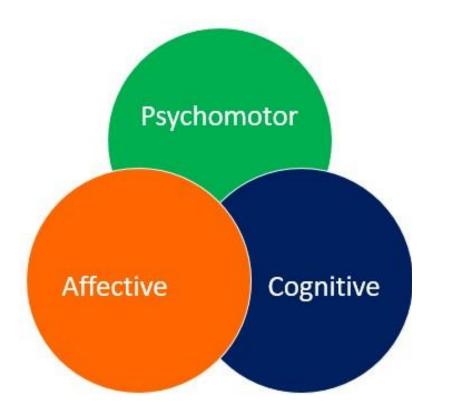

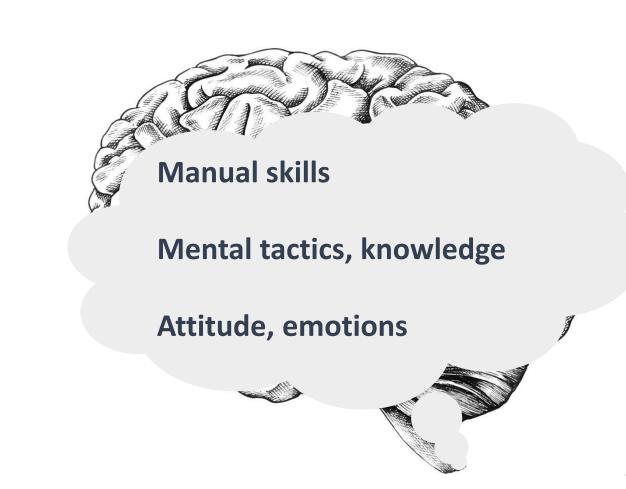

### Acting on different levels

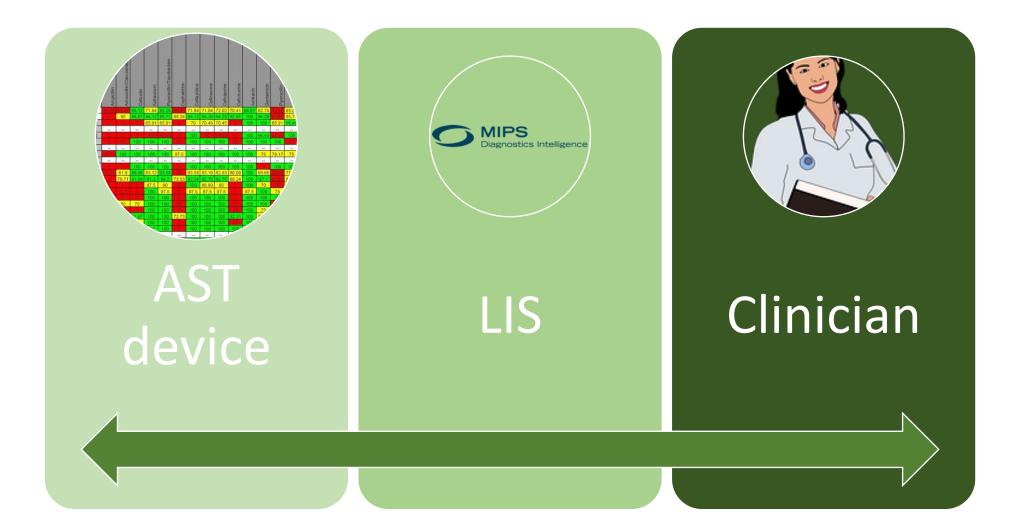

# Acting on different levels

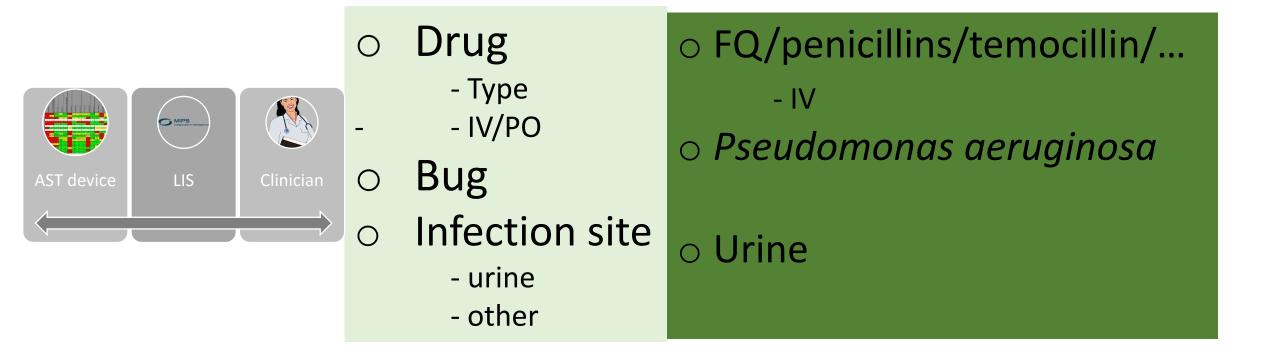

# EUCAST advice for off-scale breakpoints:

For these situations laboratories should consider adding a note about the need for high exposure, particularly with...

- Pseudomonas and piperacillin-tazobactam, ceftazidime, cefepime, imipenem, aztreonam, fluroquinolones, aminoglycosides.
- *Enterobacterales* and aminopenicillins (with or without inhibitor) and cefuroxime.

### But how to implement?

### INTRODUCTION IN VITEK AES

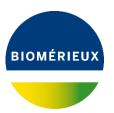

EUCAST breakpoints table V11 (2021) available at <u>http://www.eucast.org</u>

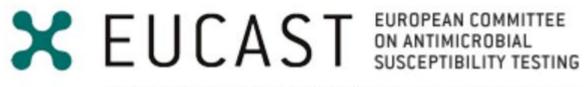

European Society of Clinical Microbiology and Infectious Diseases

| Cephalosporins <sup>1</sup>                                                                                                    | MIC        | MIC breakpoints<br>(mg/L) |     |  |  |  |  |  |
|----------------------------------------------------------------------------------------------------|------------|---------------------------|-----|--|--|--|--|--|
|                                                                                                    | <b>S</b> ≤ | R >                       | ATU |  |  |  |  |  |
| <b>Cefuroxime iv,</b> <i>E. coli, Klebsiella</i> spp. (except <i>K. aerogenes</i> ), <i>Raoultella</i> spp. and <i>P. mirabilis</i> | 0.001      | 8                         |     |  |  |  |  |  |

| Cefuroxime oral (uncomplicated UTI         | 8 | 8 |
|--------------------------------------------|---|---|
| only), E. coli, Klebsiella spp. (except K. |   |   |
| aerogenes ), Raoultella spp. and           |   |   |
| P. mirabilis                               |   |   |

| Cephalosporins  | Standard dosage | High dosage    | Uncomplicated UTI |
|-----------------|-----------------|----------------|-------------------|
| Cefuroxime iv   | 0.75 g x 3 iv   | 1.5 g x 3 iv   |                   |
| Cefuroxime oral | 0.25 g x 2 oral | 0.5 g x 2 oral | 0.25 g x 2 oral   |

### **AES CONFIGURATION - BREAKPOINTS**

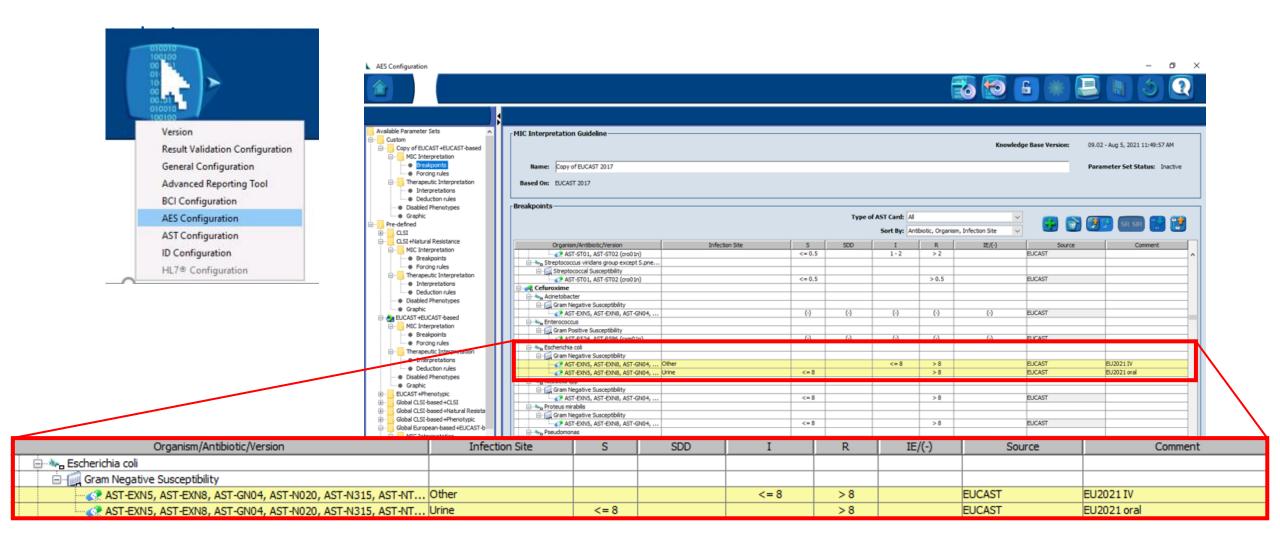

BIOMÉRIEUX

Not active

### **BIOART RULES**

|               | Advanced Reporting Tool Configuration                                                                                                    | – 0 ×                                                                                                    |
|---------------|----------------------------------------------------------------------------------------------------|----------------------------------------------------------------------------------------------------|
|               |                                                                                                    | 1                                                                                                    |
|               | 🝸 🌠 🔁 🔂                                                                                                    |                                                                                                    |
| Not<br>active | Rules         Custom         (2) staph kana         (3) VRE         (3) VRE         (5) pseudo 2         (6) staph         (7) CRE         (8) mmm         (9) pseudo colistine         (10) esbl         (11) test comment         (2) (13) shc         (14) TEST COMMENT 2         (15) sha         (16) ACISPP AMOX/CA AMP SUPPRESS         (17) Amp PL + Cron sak         (18) SAM PL + Cron sak         (19) TGC PL + Cron sak         (20) Copy of rule 5038 + Cron sak         (21) Copy of 5000 AM PL + Cron sak         (22) Copy of rule 5002 SAM PL +                                                                                                    |                                                                                                    |
| Active        | (23) MRSA issue 1     (24) MRSA rule     (25) adasdasdasda     (25) ATU Cipro 0.5 - Enterobacteriacea                                                                                                    | Actions hen<br>Then take these actions:<br>Stop for review 1. Not validate automatically this result                                                                        |
|               | C27) Off scale Cefuroxme Local Content of the scale Cefuroxme Local Content of the scale Cefuroxme Content of the scale Cefuroxme Content of the scale Cef | Stop for review       1. Not Valuate automatically this result         And       Add comment: Free text, for example:         Off scale breakpoint,<br>Cefuroxime S <=0.001 |

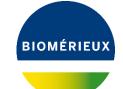

**RESULT SCREEN** 

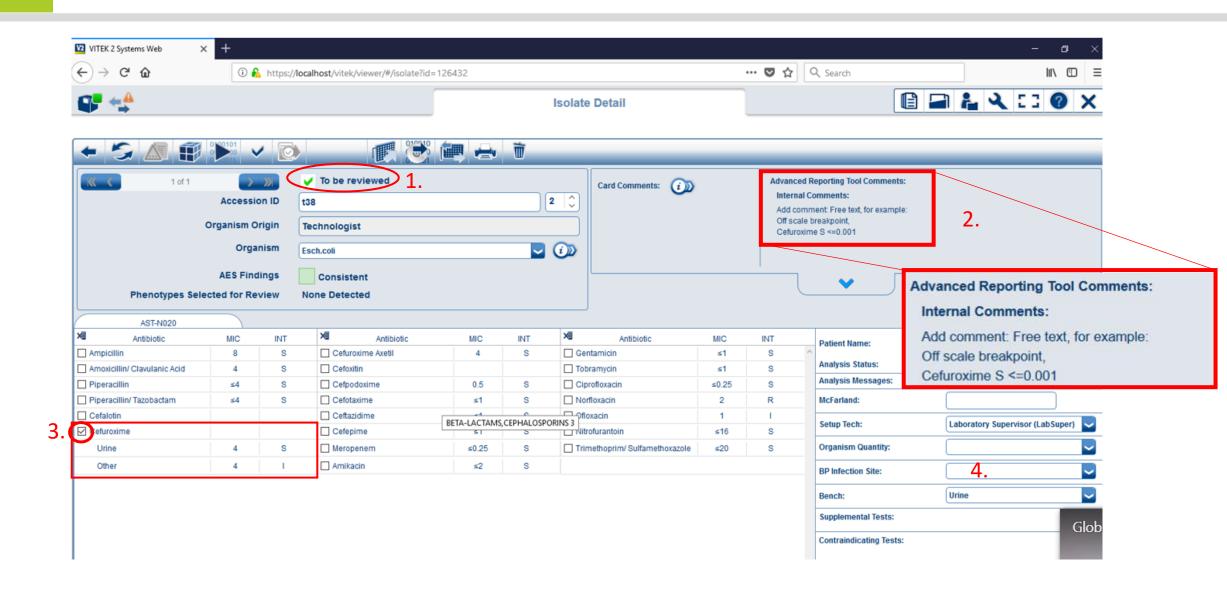

### HOW TO SEND TO LIS?

• Possibility 1:  $\sim$ **BP Infection Site:** Meningitis Define a 'Breakpoint Infection Site', when loading the VITEK card, Oral Other Pneumonia Only 1 breakpoint will be taken in account. Urine Genital - Veterinary Mastitis - Veterinary So only one MIC and Interpretation will be sent to LIS Included and the Article Article • Possibility 2

BIOMÉRIEUX

No infection site is introduced,

Both MIC's and Interpretations will be sent to LIS

LIS has to be programmed to receipt the right MIC/Interpretation, depending on the infection site.

### Introduction in BDXpert System

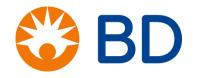

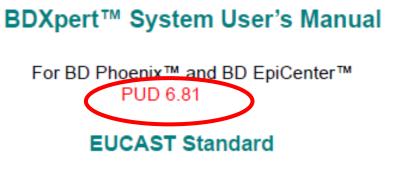

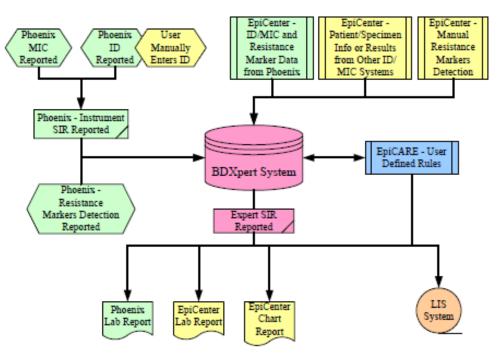

\*Exposure is a function of how the mode of administration, dose, dosing time, as well as distribution and excretion of the antimicrobial agent will influence the infecting organism at the site of infection.

For wild-type organisms (organisms without phenotypically detectable resistance mechanisms to the agent), EUCAST has assigned an arbitrary, "off scale" MIC breakpoint of S <=0.001. These organism-agent combinations should never be reported as "Susceptible, standard dosing regimen" (S). To address these organism-agent combinations, a series of BDXpert rules (982 – 992) were created to change the interpreted SIR for any MIC below the resistant breakpoint to "Susceptible, increased exposure" (I).

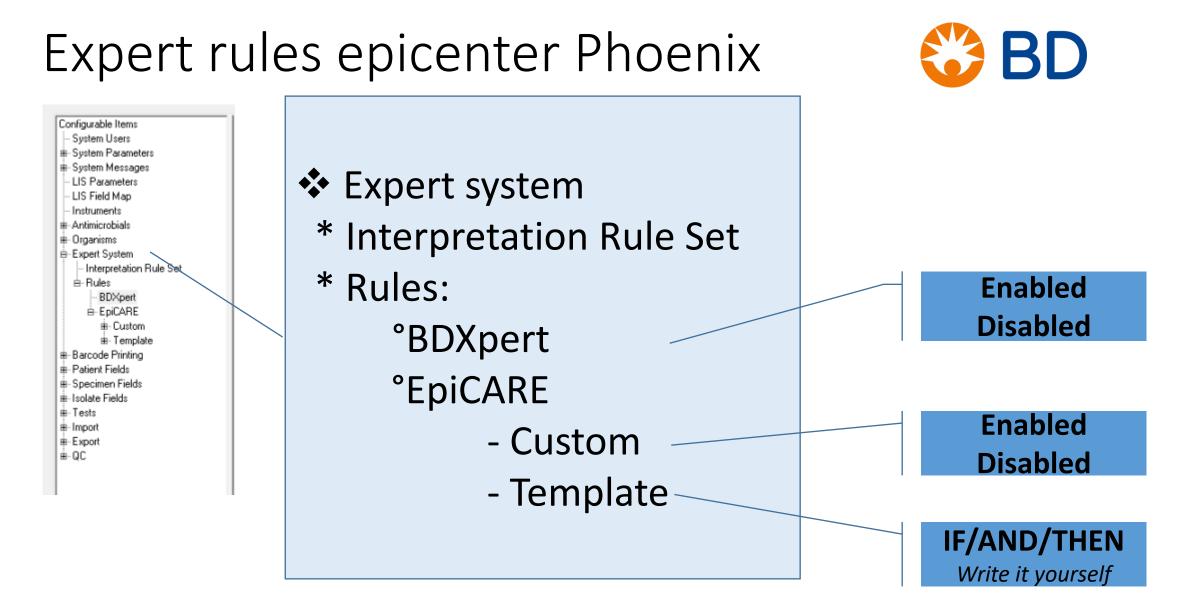

# Breakpoints configuration Phoenix 🛛 😂 BD

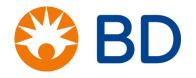

| RULE                    | E                                                                                                    | - 11 | -   C             | RGANISN                                                  | AND | DRUG |                                  | AND                                                                                                    |                          |                                         | THEN                      | ACTION      | N         | AND | MESSAGE                |  |  |
|-------------------------|----------------------------------------------------------------------------------------------------|------|-------------------|----------------------------------------------------------|-----|------|----------------------------------|----------------------------------------------------------------------------------------------------|--------------------------|-----------------------------------------|---------------------------|-------------|-----------|-----|------------------------|--|--|
| Logic Table by Organism |                                                                                                    |      |                   |                                                          |     |      |                                  | Enterobacterales                                                                                                    |                          |                                         |                           |             |           |     | L009741(13)<br>2020-09 |  |  |
| Rule Drug(s)            |                                                                                                    |      | Billogic Criteria |                                                          |     |      |                                  | on                                                                                                    | /                        | AND                                     | Message<br>Chartable Text | Application | Reference |     |                        |  |  |
| 984                     | Escherichia coli or Klebsiella<br>species (except K. aerogenes)<br>or Raoultella species or<br>Proteus mirabilis MIC <=8 |      | SI                | hange any listed<br>R of S to SIR of I.<br>rint message. |     |      | aerogenes), R<br>mirabilis, a ce | ia coli, Klebsiella species (except K.<br>aoultella species and Proteus<br>furoxime MIC of <=8 mcg/mL<br>asidered "susceptible, increased | Phoenix and<br>EpiCenter | EUCAST 2020 (v10.0)<br>Enterobacterales |                           |             |           |     |                        |  |  |

#### BDXpert rules are categorized according to the following:

| Rule Number  | Standard |
|--------------|----------|
| 1-399, 2100+ | CLSI     |
| 401-699      | SFM      |
| 737-999      | EUCAST   |

#### Rules applying to all standards:

| Rule Series | Description                                                               |
|-------------|---------------------------------------------------------------------------|
| 1000 series | Mostly intrinsic rules (note: does not apply to EUCAST)                   |
| 1400 series | Resistance marker rules that can be disabled by the user                  |
| 1500 series | Resistance marker rules that cannot be disabled by the user               |
| 1600 series | Resistance marker rules that the user must manually set in EpiCenter      |
| 1800 series | Rules for bug/drug combinations having no clinical indication or efficacy |
| 2000 series | Miscellaneous rules                                                       |

# Breakpoints configuration Phoenix

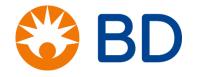

| RULE | IF ORGANISM                                                                                                    | AND   | DRUG                           | AND                                                                                                    |       | THEN                                                                                              | ACTION | AND                                                                                                    | MESSAGE                                                                                                    |                          |                                         |  |  |
|------|----------------------------------------------------------------------------------------------------|-------|--------------------------------|----------------------------------------------------------------------------------------------------|-------|---------------------------------------------------------------------------------------------------|--------|----------------------------------------------------------------------------------------------------|----------------------------------------------------------------------------------------------------|--------------------------|-----------------------------------------|--|--|
|      | Logic Table by Organism                                                                                          |       |                                |                                                                                                    | Enter | obacterales                                                                                       | 5      |                                                                                                    |                                                                                                    | L00974<br>20             | 1(13)<br>20-09                          |  |  |
| Rule | Organism/Group                                                                                                   | j(s)  | BH <sup>Q</sup> Logic Criteria |                                                                                                    |       |                                                                                                   | hugi   | Message<br>Chartable Text                                                                                                    | Application                                                                                                    | Reference                |                                         |  |  |
| 984  | Escherichia coli or Klebsiella<br>species (except K. aerogenes)<br>or Raoultella species or<br>Proteus mirabilis |       |                                | MIC <=8 SIR of S to SIR of I. and SIR of S to SIR of I. and SIR of S. SIR of I. and SIR of I. SIR of S. SIR of S. SI |       |                                                                                                   |        | aerogenes), F<br>mirabilis, a ce                                                                                                    | hia coli, Klebsiella species (except K.<br>Raoultella species and Proteus<br>efuroxime MIC of <=8 mcg/mL<br>nsidered "susceptible, increased<br>' | Phoenix and<br>EpiCenter | EUCAST 2020 (v10.0)<br>Enterobacterales |  |  |
|      |                                                                                                    |       |                                |                                                                                                    |       |                                                                                                   |        | Cu                                                                                                    | istomize to LIS                                                                                                    |                          |                                         |  |  |
| DTG  | Specimen Lab Re                                                                                                  | eport | Cł                             | hart Report                                                                                                    |       |                                                                                                   |        |                                                                                                    |                                                                                                    |                          |                                         |  |  |
| Α    | YES                                                                                                    |       |                                | YES Drug Test Group                                                                                                    |       |                                                                                                   |        | specimer                                                                                                    | n source                                                                                                    | د                        |                                         |  |  |
| В    | YES                                                                                                    |       |                                | YES                                                                                                    |       |                                                                                                   | 9 1000 | Croup                                                                                                    | opeenner                                                                                                    | r se ar e                |                                         |  |  |
| С    | YES                                                                                                    |       |                                | NO                                                                                                    |       |                                                                                                   |        |                                                                                                    |                                                                                                    |                          |                                         |  |  |
| U    | YES, for urine speci<br>unspecified                                                                              |       | YES, fo                        | r urine specime                                                                                                    |       | Because some rules are applicable only for a specific specimen source, a standardized list of the |        |                                                                                                    |                                                                                                    |                          |                                         |  |  |
| 0    | YES                                                                                                    | YES   |                                |                                                                                                    | NO    |                                                                                                   |        | s been established in EpiCenter ONLY. The only applicable specimen source descriptions ferenced by BDXpert rules are: BLOOD (blood), CNS (central nervous system), EYE (eye), GI |                                                                                                    |                          |                                         |  |  |
| I    | YES                                                                                                    |       |                                | NO                                                                                                    |       |                                                                                                   |        |                                                                                                    |                                                                                                    |                          |                                         |  |  |
| N    | YES                                                                                                    |       | NO                             |                                                                                                    |       |                                                                                                   |        |                                                                                                    |                                                                                                    |                          |                                         |  |  |

# But sometines it still stays a bit confusing...

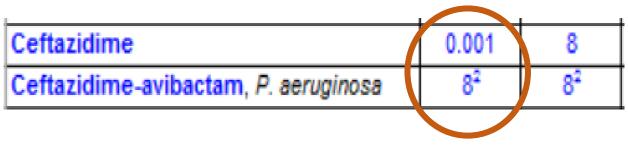

I or S label for:

- Same molecule
- No inherent inhibitor activity for Pseudomonas
- BUT difference in dosage regimens

Dosages (v 11.0) - file for printing and screen (1 Jan, 2021)

| 1                     | Standard dosage              | High dosage                 | Uncomplicated UTI |
|-----------------------|------------------------------|-----------------------------|-------------------|
| Ceftazidime           | 1 g x 3 iv                   | 2 g x 3 iv or 1 g x 6 iv    |                   |
| Ceftazidime-avibactam | (2 g ceftazidime + 0.5 g avi | bactam) x 3 iv over 2 hours |                   |

# ATU: area of technical uncertainty

- ✤ Warning
- No mandatory action
- If lab decides to act on the warning, then:

- Implementation in AST system
- $\circ$  Implementation in LIS

### How can the ATU be implemented in laboratory practices?

- Laboratories without IT support (manual S, I and R categorisation on MIC or disk diffusion results)
  - List manually species/agents with ATUs and proposals on how to handle each.
- Laboratories with IT support (where S, I and R categorisation is performed automatically on entering MIC or disk diffusion results)
  - Develop the software to include IF/THEN algorithms such as:
     IF S. aureus and ceftaroline and MIC 1 mg/L (or zone 19-20 mm), THEN take ACTION\*..."
     IF E. coli and piperacillintazobactam MIC 16 mg/L (or zone 18 19), THEN take ACTION\*..."

The basic principle is the same irrespective of which methods are used, but there may be an ATU in only one system.

- Disk diffusion
- MIC determination
- Semi-automated AST devices

### **MIC determination**

- Automatic reading with computerized interpretation of full scale MIC determination.
  - Introduce ATU (species, agent, interval) to generate:
    - "Warning signal" (sound, light, asterisk in report protocol, ....)
    - Block automatic interpretation and force manual decisions.

- Manual reading of full scale MIC determination
  - print a manual list of ATUs or use EUCAST breakpoint table printout

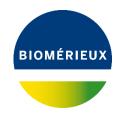

EUCAST breakpoints table V11 (2021) available at <u>http://www.eucast.org</u>

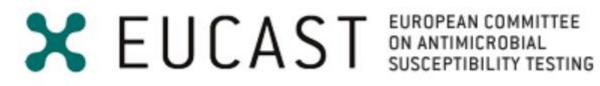

European Society of Clinical Microbiology and Infectious Diseases

| Fluoroquinolones | MIC        | MIC breakpoints |          |  |  |  |  |
|------------------|------------|-----------------|----------|--|--|--|--|
|                  |            | (mg/L)          | $\frown$ |  |  |  |  |
|                  | <b>S</b> ≤ | R >             | ATU      |  |  |  |  |
| Ciprofloxacin    | 0.25       | 0.5             | 0.5      |  |  |  |  |
|                  |            | • •             |          |  |  |  |  |

#### **ADVANCED REPORTING TOOL - CONFIGURATION** BIOMÉRIEUX Version Result Validation Configuration ø × Advanced Reporting Tool Configuration General Configuration **(** Advanced Reporting Tool BCI Configuration **B-B** AES Configuration AST Configuration Rules Rule: 26 Name: ATU Cipro 0.5 - Enterobacteriaceae Status: Enabled Custom ID Configuration Type: Custom 💋 (2) staph kana 📿 (3) VRE Conditions (5) pseudo 2 📿 (6) staph 🕗 (7) CRE If these conditions are met: ⊘ (8) mmm Organism is Enterobacteriaceae 💋 (9) pseudo colistine And Antibiotic is Ciprofloxacin, MIC = 0.5, Antibiotic Type: Tested 💋 (10) esbl 💋 (11) test comment 🕗 (13) shc Other 'conditions' available. (14) TEST COMMENT 2 📿 (15) sha (16) ACISPP AMOX/CA AMP SUPPRESS (17) Amp PL + Cron sak (18) SAM PL + Cron sak (19) TGC PL + Cron sak (20) Copy of rule 5038 + Cron sak (21) Copy of 5000 AM PL + Cron sak (22) Copy of rule 5002 SAM PL + Actions nen (23) MRSA issue 1 (24) MRSA rule (25) adasdasdasda Then take these actions: 1. Not validate automatically this result (26) ATU Cipro 0.5 Stop for review (27) Off scale Cefuroxime And Add comment: Free text, for example: 2. Internal comment: Free text add to result Local MIC Cipro 0.5 ATU 1. repeat test if suspicion of technical problem Predefined 2. perform an alternative MIC or genotypic test, if only few therapeutic alternatives - Product Limitation (or External comment to LIS) 3. downgrade the susceptibility category if there are orther therapeutic alternatives 🔄 🔤 Global European-based 4. include the uncertainty as part of the report Global CLSI-based ÷--5. omit an uncertain result And Suppress from reporting Ciprofloxacin **3.** Suppress for reporting ÷--CLSI VET:CASFM-based ÷...

| Other | 'actions' | availa | ble. |
|-------|-----------|--------|------|

÷--

÷--

VET:CLSI-based

EUCAST Indications for Use **RESULT SCREEN** 

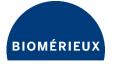

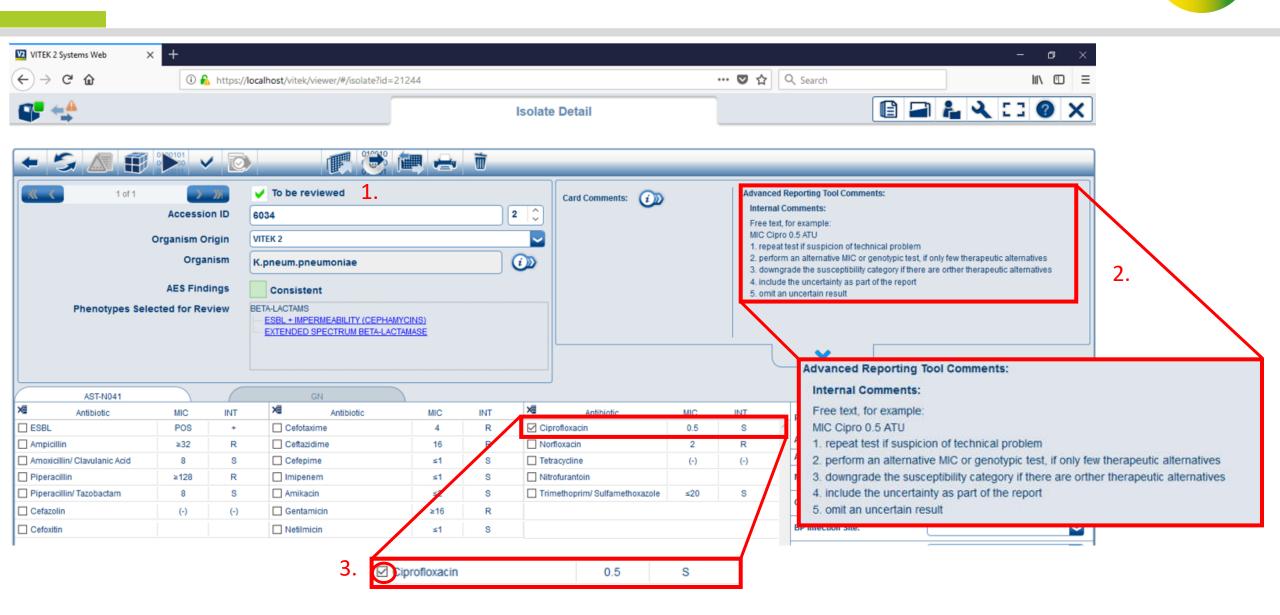

## Introduction BDXpert system

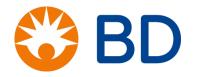

| RU   | ILE                                |  | IF | ORGANISM                       | M AND            | DRUG |             | AND |                           |                                 | THEN                                                                                                    | ACTION                                     |                                         | AND           | MESSAGE        |  |  |
|------|------------------------------------|--|----|--------------------------------|------------------|------|-------------|-----|---------------------------|---------------------------------|----------------------------------------------------------------------------------------------------|--------------------------------------------|-----------------------------------------|---------------|----------------|--|--|
|      | Logic Table by Organism            |  |    |                                | Enterobacterales |      |             |     |                           |                                 |                                                                                                    |                                            |                                         | L00974<br>202 | 1(13)<br>20-09 |  |  |
| Rule | Rule Grganism/Group Phili Drug(s)  |  |    | N <sup>11</sup> Logic Criteria |                  |      |             | AND | Message<br>Chartable Text | Application                     | Reference                                                                                                    |                                            |                                         |               |                |  |  |
| 959  | 959 Enterobacterales ciprofloxacin |  |    | MIC is 0.5 m                   | cg/mL            | Pri  | int message |     | I<br>N                    | mcg/mLis in ar<br>where reprodu | eterales, a ciprofloxacin MIC of 0.5<br>a area of technical uncertainty (ATU)<br>cible interpretation cannot be achieved.<br>ith another method is suggested. | Phoenix and<br>EpiCenter<br>Default MANUAL | EUCAST 2020 (V10.0)<br>Enterobacterales |               |                |  |  |
|      |                                    |  |    |                                |                  |      |             |     |                           |                                 |                                                                                                    |                                            |                                         | Cu            | stomize to LIS |  |  |

#### BDXpert rules are categorized according to the following:

| Rule Number  | Standard |
|--------------|----------|
| 1-399, 2100+ | CLSI     |
| 401-699      | SFM      |
| 737-999      | EUCAST   |

#### Rules applying to all standards:

| Rule Series | Description                                                               |
|-------------|---------------------------------------------------------------------------|
| 1000 series | Mostly intrinsic rules (note: does not apply to EUCAST)                   |
| 1400 series | Resistance marker rules that can be disabled by the user                  |
| 1500 series | Resistance marker rules that cannot be disabled by the user               |
| 1600 series | Resistance marker rules that the user must manually set in EpiCenter      |
| 1800 series | Rules for bug/drug combinations having no clinical indication or efficacy |
| 2000 series | Miscellaneous rules                                                       |
|             |                                                                           |

### FOLLOW-UP

- bioMérieux will organise a webinar for VITEK users end October 2021
- BD Life Science provides support with planned software updates to individual clients

## Special thanks to:

- Cécile Malentjer, bioMérieux
- Jurgen Vandamme, bioMérieux
- Lut Van den Broecke, BD Life Science
- Eric Nulens, AZ Sint-Jan Brugge
- EUCAST: slides used for this presentation can be found in their original form at <u>www.eucast.org</u>